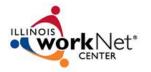

| Tool Options                          | Optimal Resume                                                       |
|---------------------------------------|----------------------------------------------------------------------|
| Sign-in                               | Sign-in with your Illinois workNet account and return any time to    |
|                                       | see your saved items and create new items                            |
| Career preferences                    | Select industry, job function, work type - FT PT etc., can select up |
|                                       | to 5 of each category, can preview choices or change                 |
| Domographic information               | All contact information                                              |
| Demographic information               |                                                                      |
| Document center navigation            | Yes                                                                  |
| Switch between documents              | Yes                                                                  |
| SKILLS                                |                                                                      |
| Skills assessment                     | Based on industry suggestions, able to add and delete, can create    |
|                                       | multiple assessments based upon industry                             |
|                                       |                                                                      |
| Skills inventory                      | Number of skills suggested by industry, can be added or deleted      |
|                                       |                                                                      |
| Able to add anecdotes                 | For all skills                                                       |
| Abilities                             | Based on industry choice, able to add and delete                     |
| Linked to ONET                        | Yes                                                                  |
| Proficiency level available           | Yes, can add amount of time and comments                             |
| Switch between documents              | Yes                                                                  |
| RESUME                                |                                                                      |
| Create new                            | 145 templates, topics, or blank                                      |
| Create multiple                       | Yes                                                                  |
| Edit existing                         | Yes                                                                  |
| Copy old                              | Able to clone a new version from existing                            |
| Upload                                | Yes, not editable                                                    |
| WYSIWIG editor and Formatting options | Yes                                                                  |

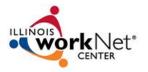

| Provides example verbiage, action verbs and infobytes | Yes                                                                                                    |
|-------------------------------------------------------|----------------------------------------------------------------------------------------------------|
| Links to "my skills" and ONET keywords                | Yes                                                                                                    |
| Searchable by employers with GPS tool                 | Yes                                                                                                    |
| To-do list for follow-up                              | Yes                                                                                                    |
| Print or Download                                     | Microsoft Word Compatible, PDF, HTML or Plain Text                                                                                                    |
| Share                                                 | Provides link to share by email, web or social media                                                                                                    |
| Switch between documents                              | Yes                                                                                                    |
| LETTERS                                               |                                                                                                    |
| Create new                                            | Yes                                                                                                    |
| Upload Existing                                       | Yes but cannot edit                                                                                                    |
| Options                                               | 36 Sample Templates, 9 types of letters including Broadcast, employer inquiry, job response, networking, reminder, thank you, follow-up, acceptance, references; or the ability to start from scratch |
| Сору                                                  | Can rename, clone, download, share, print, or switch between letters                                                                                                    |
| WYSIWIG editor and Formatting options                 | Yes                                                                                                    |
| Provides example verbiage, action verbs and infobytes | Yes                                                                                                    |
| To-do list for follow-up                              | Yes                                                                                                    |
| Print or Download                                     | Microsoft Word Compatible, PDF, HTML or Plain Text                                                                                                    |
| Switch between documents                              | Yes                                                                                                    |
| Share                                                 | Provides link to share by email, web or social media                                                                                                    |
| PORTFOLIOS                                            |                                                                                                    |

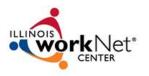

| Create a portfolio to store career related documents - images, certificates, recommendation letters, presentation files, etc. | Yes                                                                                                    |
|----------------------------------------------------------------------------------------------------|----------------------------------------------------------------------------------------------------|
| Types of Templates                                                                                                    | Admissions, Chronological, Creative, File Cabinet, Functional, Professional, Qualifications, or start from scratch                                                                                               |
| To-do list for follow-up                                                                                                    | Yes                                                                                                    |
| Rename, Delete or Save as Zip file                                                                                            | Yes                                                                                                    |
| Share                                                                                                    | Provides link to share by email, web or social media                                                                                                    |
| Switch between documents                                                                                                    | Yes                                                                                                    |
| INTERVIEWS                                                                                                    |                                                                                                    |
| Create practice interviews                                                                                                    | Yes                                                                                                    |
| Types of Interviews                                                                                                    | Behavioral, final, hiring manager interview, inappropriate questions (10), initial face-to-face interview, panel, pressure, screening, or custom built by user - each with 20 sample questions (except as noted) |
| Options to practice                                                                                                    | Video recording, audio recording, text answers, just listen                                                                                                    |
| Explanations                                                                                                    | Each question has an explanation of why the question might be asked and a suggestion as to how to answer                                                                                                    |
| Rename, Delete, Share, Create To Do list, Switch between interviews                                                           | Yes                                                                                                    |
| VIDEO RESUME                                                                                                    |                                                                                                    |
| Create a video resume                                                                                                    | Yes                                                                                                    |
| Use a teleprompter or not                                                                                                    | Yes                                                                                                    |
| Create a script to use with teleprompter including introduction, objective, qualifications, and closing                       | Yes                                                                                                    |
| Practice before recording - test speed of text roll and size of text on teleprompter                                          | Yes                                                                                                    |
| WEBSITE                                                                                                    |                                                                                                    |

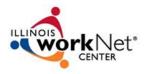

| Create a job search website                                                                  | Yes                                                                                                    |
|----------------------------------------------------------------------------------------------|----------------------------------------------------------------------------------------------------|
| Add components to website                                                                    | Includes picking one of each resumes, video resume or letter, multiple portfolios and skills (with anecdotes) and video resume                                                                              |
| Select from 28 template designs                                                              | Yes                                                                                                    |
| Customizable                                                                                 | Yes                                                                                                    |
| Able to create multiple websites                                                             | Yes                                                                                                    |
| Custom URL                                                                                   | Yes                                                                                                    |
| Rename, Delete, Clone, Create a To Do list, Add PassKey, Preview, Switch between, Deactivate | Yes                                                                                                    |
| Track hits on website                                                                        | Yes                                                                                                    |
| SEARCHABLE RESUME                                                                            |                                                                                                    |
| Employers can search users resume by selecting opt-in on GPS search in resume tool bar       | Yes                                                                                                    |
| SEARCH JOBS                                                                                  |                                                                                                    |
| Source of jobs                                                                               | SimplyHired database                                                                                                    |
| Search features include                                                                      | Keyword (can search by job title only), city, state, organization name, work experience, education, posted within (up to 30 days), has salary information                                                   |
| To search                                                                                    | Can search without accessing any resumes                                                                                                    |
| Search on other sites                                                                        | Resumes created with Optimal can be used for job search on a number of sites that are included in the tools available through Illinois workNet resources including Indeed, LinkedIn, Monster, CareerBuilder |
| RESOURCES                                                                                    |                                                                                                    |
| Linked to other resources                                                                    | Access ONET database from letters and resumes                                                                                                    |